## *Social bookmarks' charts version 3.5*

This is an interim version, with some mistakes and updates (especially del.icio.us, Connotea, Netvouz and Simpy) corrected. The next edition (number 4) will contain at least three more services (see below). As I said before, maybe there are some points I didn't notice, or there are some mistakes. And features change quickly.

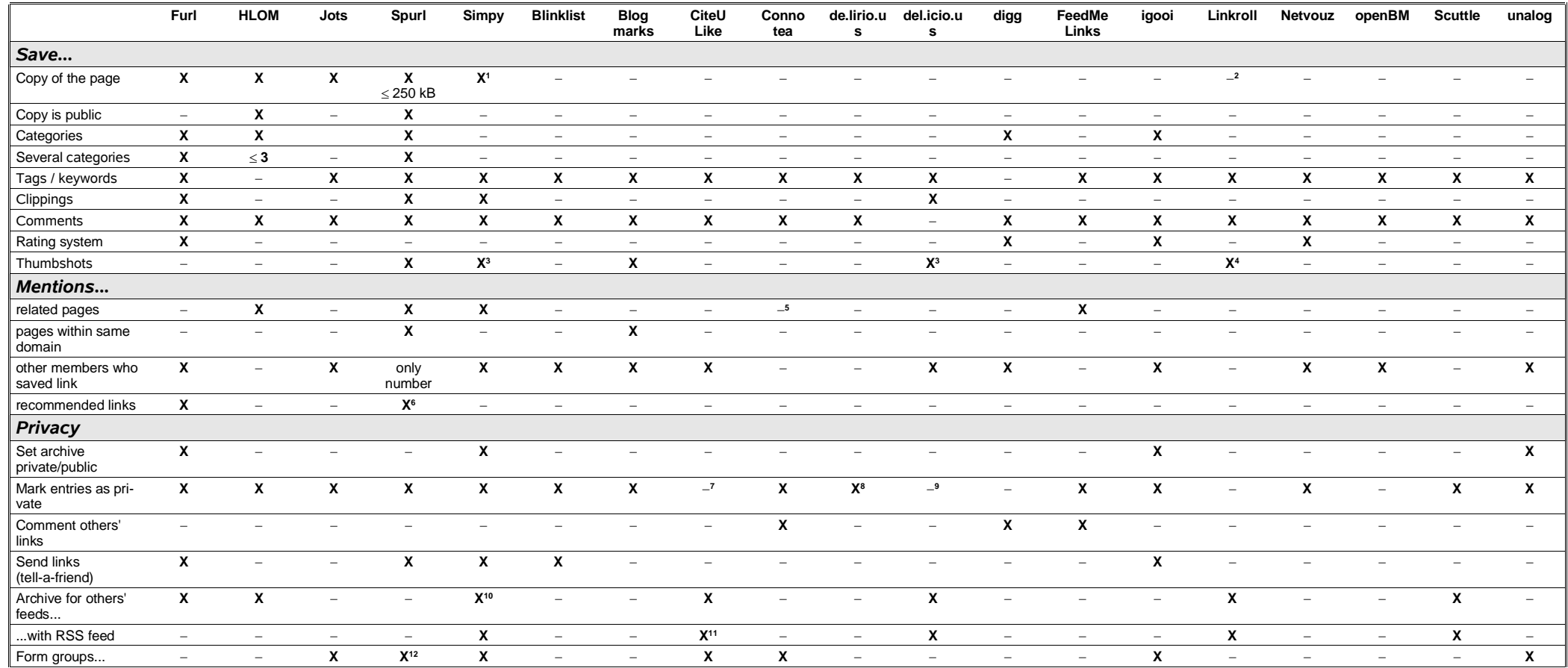

1 Simpy links to a (possible) copy at http://web.archive.org.

2 Linkroll offers a link preview, realized by an iframe tag.

3 See the Firefox extension Better Search under Software.

4 Linkroll has the ability to get a preview of the page via iframe-Tags (Link peek).

5 Connotea mentions related tags and related users. It also allows to see others' comments about a page.

6 The timeframe and the language of the links can be changed.

7 Only notes made on an entry can be set private.

8 To set a bookmark private, you have to add a tag @private.

9 The for-Link is not really private, but invisible to subscribers.

10 Simpy offers with its topics a kind of inbox referring to persons and to an unlinited number of filter queries.

11 The so-called watchlist can also be exported to BibTex and Endnote.

© Torsten Rox 2005

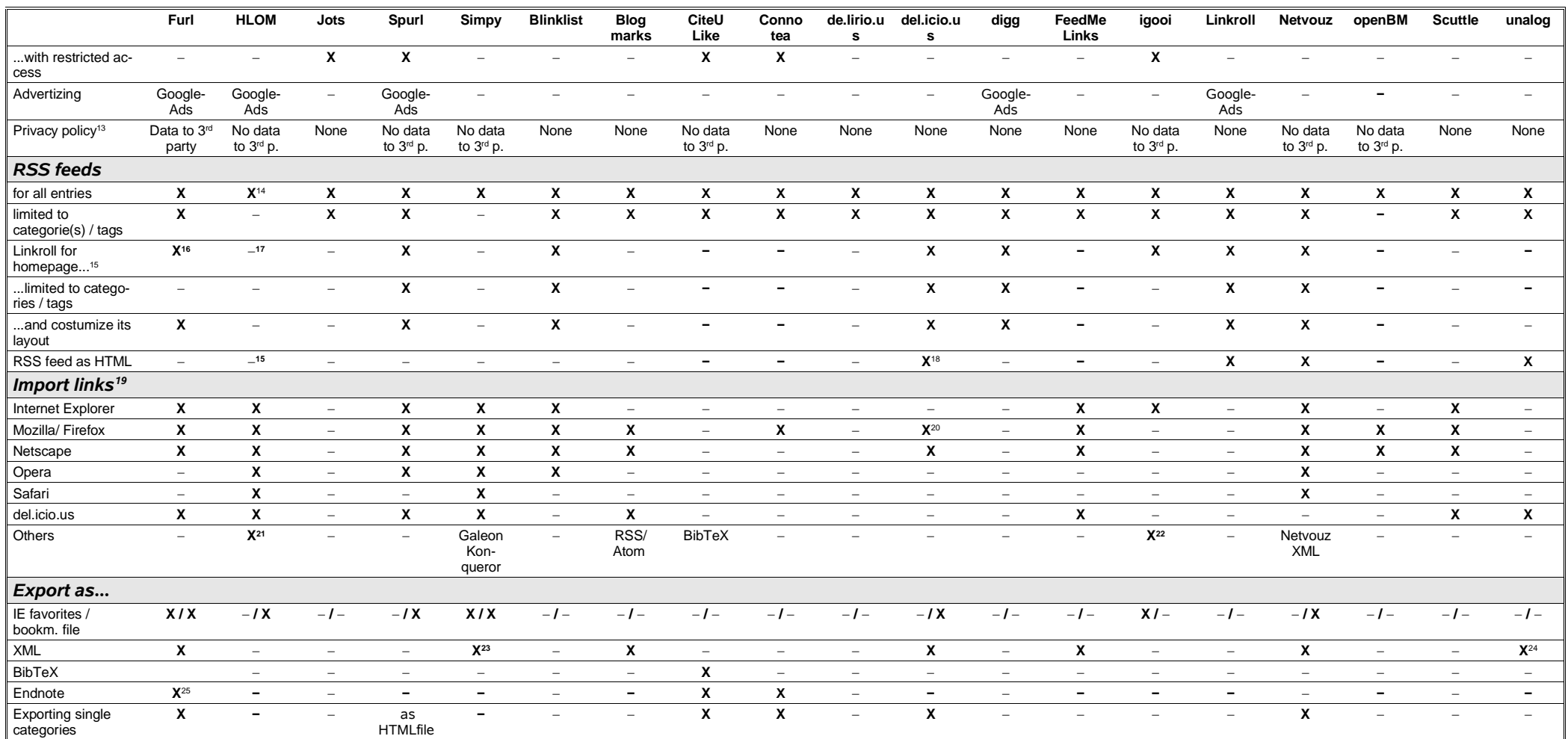

12 Spurl offers the so-calles streams at http://stream.spurl.net.

13 My notes are only very rough guidelines. Please read the documentation of each service for details.

14 This feature is announced, but seems to be still in development.

15 If you have a server with PHP enabled, you may also use Magpie (http://magpierss.sourceforge.net), or Feedsplitter (http://chxo.com/software/feedsplitter/), otherwise use an external supplier such as Feed2/s (http://jad

16 The RSS feed may be limited to a determined number of days.

17 You can publish own link pages with HLOM.

18 See http://del.icio.us/html/username

19 Most browsers are able to export bookmarks as an HTML file, so the following points – except del.icio.us – are a pure question of comfort.

20 See http://nerdierthanthou.nfshost.com/2005/04/furl-to-delicious.html or http://www.hybernaut.com/bdv/delicious-import.html.

21 HLOM says it imports any text file with URIs inside.

22 igooi also says it imports any text file with URIs inside.

23 See http://www.simpy.com/simpy/service/api/rest/GetLinks.jsp

24 XBEL and XOBIS format.

25 Furl also offers the following formats: zip file (of the whole archive), MLA, APA, CBE Chicago citation.

## © Torsten Rox 2005

## Date February 16, 2006

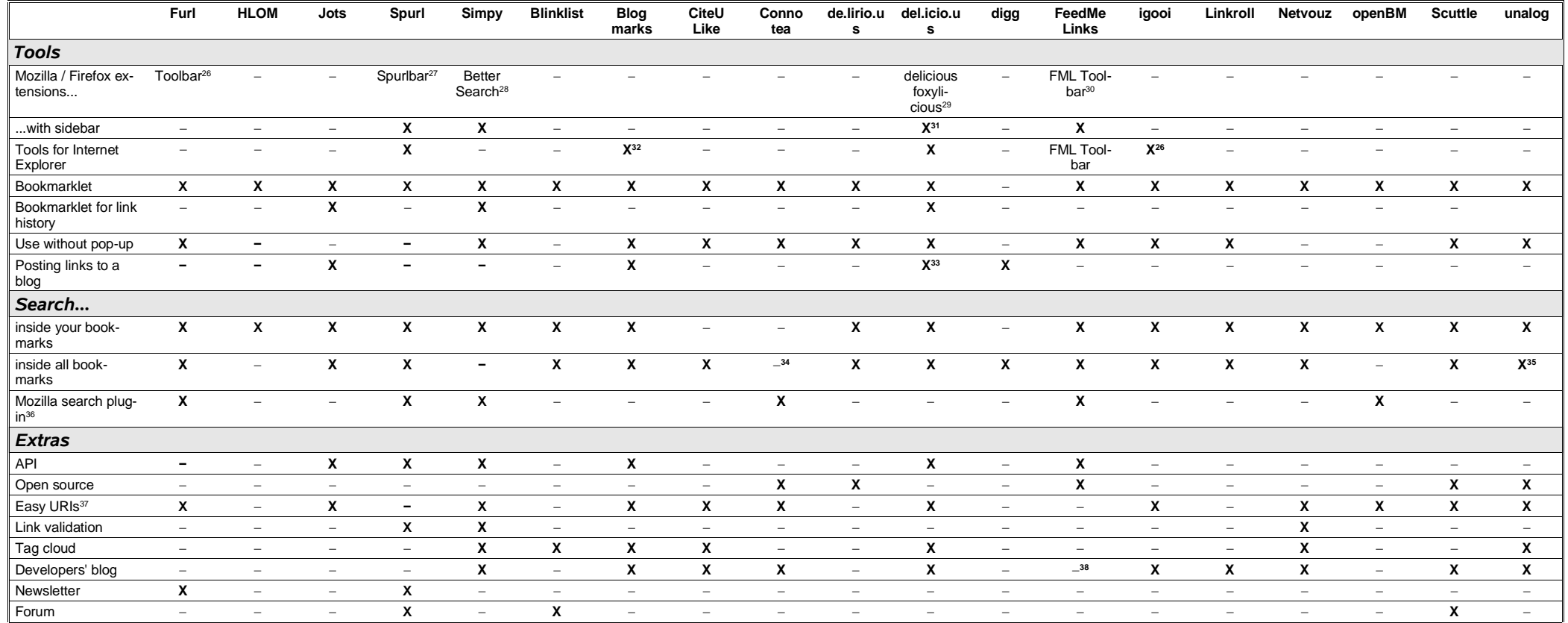

26 See http://www.furl.net/toolbar/moz.jsp

27 See http://spurlbar.mozdev.org

28 See http://bettersearch.g-blog.net

29 See http://delicious.mozdev.org and http://dietrich.ganx4.com/foxylicious

30 This toolbar is also available for Opera and Safari.

31 This sidebar is part of the Firefox extension delicious.<br>32 Internet Explorer Right-Click Context Menu.

33 See http://hownow.brownpau.com/archives/2005/04/delicious\_daily\_blog\_posting

34 You can only search tags or users.

35 To limit the search to your bookmarks, add user: *username* to your query (where *username* is your username, of course).<br>36 You may also have a look at the Firefox extension *Conquery*. See http://conquery.mozdev.org/<br>

38 Users see a kind of news feed on their links' page.

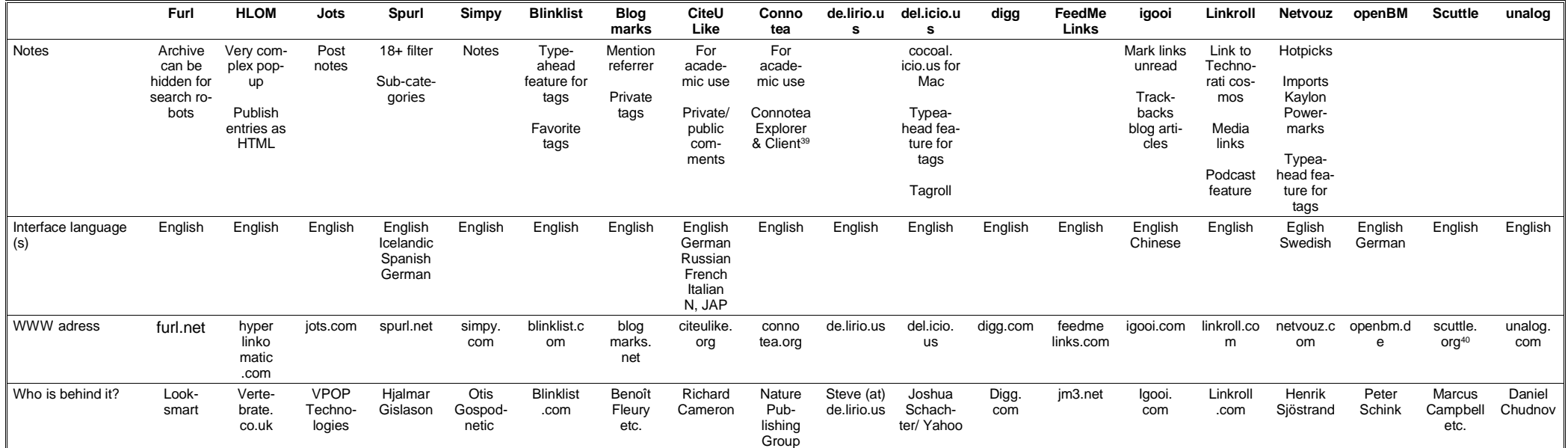

Which one is the best? This is a really difficult question. It depends on your needs. There are services with a lot of features – but do you really need them all? Personally I use *del.icio.us* combined with *Spurl*, but this is only one option between many others, and many other services look interesting. Maybe you prefer another service combined with an offline browser that keeps copies of interesting pages. Working with LaTeX and BibTeX, *Furl* and *CiteULike* will probably be your favorites, and so on. With many services you are allowed to form groups with same interests, so it may depend on communities and your contacts. **What's missing?** The next edition will also contain *Shadows*, *StumbleUpon* and *myYahoo*. I didn't add *SearchFox* because it will soon be offline. And I won't include Sync2it as it only provides 100 free bookmarks. **Where can I find more information?** There are several possibilities:

- You will find more information about *social bookmarks* in my blog (http://www.irox.de/roxomatic), especially in the category *social bookmarks*. To read the RSS feed only of this category, just point your RSS reader to http://www.irox.de/sb.php.
- You can also check my del.icio.us account concerning social bookmarks: http://del.icio.us/Kossatsch/socialbookmarks (RSS-Feed http://del.icio.us/rss/Kossatsch/socialbookmarks). It actually contains more than 200 links.
- If you want to have more comments on each service, then have a look at my wiki ( http://www.irox.de/wiki), **There you will find a growing section about social bookmarks witrh a poll.**
- There is a Spurl stream about social bookmarks (http://stream.spurl.net/social bookmarks/) you may search and contribute to if you have a Spurl account.

Any feedback, suggestion and question to *webmaster (a) irox.de* is welcome. This document is licensed under the Creative Commons License Attribution-NonCommercial-NoDerivs 2.0<sup>41</sup>. Feel free to ask me for contributing an article or a presentation on this subject. **Any job opportunity is welcome.**

<sup>39</sup> For these tools see http://www.connotea.org/news#2005-10-25.

<sup>40</sup> Thanks to its easy setup, numerous scuttle clones exist in the web. e. g. http://leze.de or http://deli.netbib.de.

<sup>41</sup> See http://creativecommons.org/licenses/by-nc-nd/2.0/deed.en.